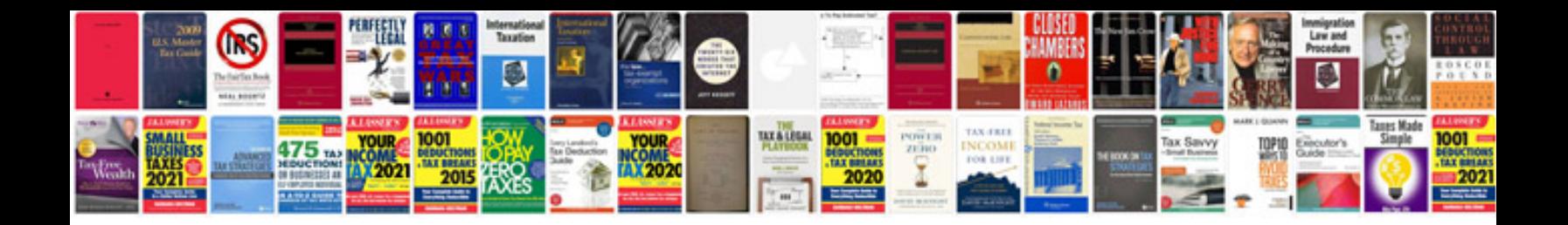

**Balanced scorecard strategy for dummiespdf download**

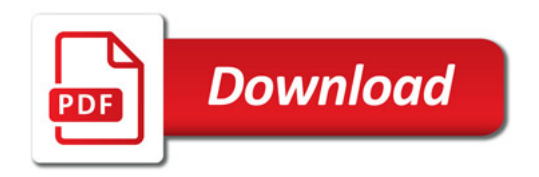

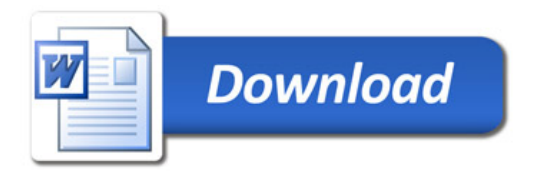